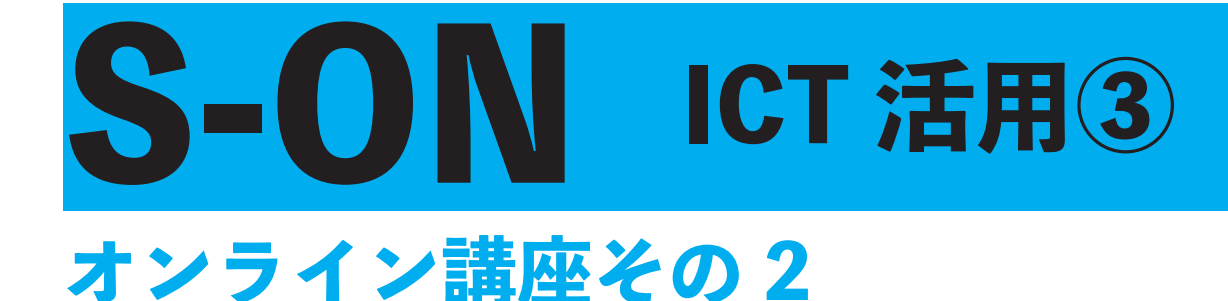

**の画面 ZOOM パワーポイントのスライドショーの画面を 共有をすることで,生徒のスマートフォン画面に表示する** ことが可能になり、離れた場所でも生の授業を受けること **。ができます**

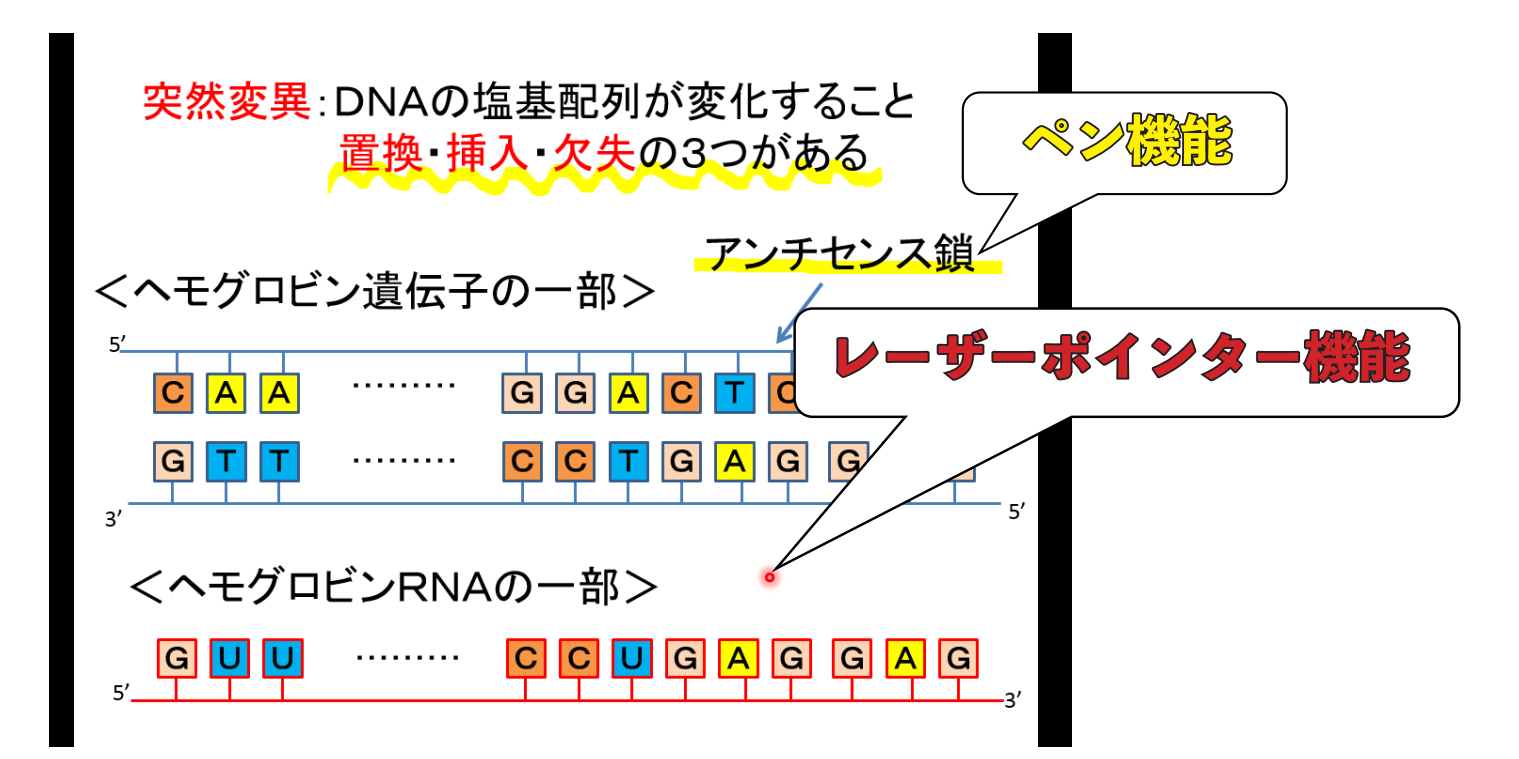

ペン機能を利用して, アンダーラインを引き, 強調させ ることもできます。また, レー**ザーポインター機能を使い**, **。説明箇所を指すことも可能です**